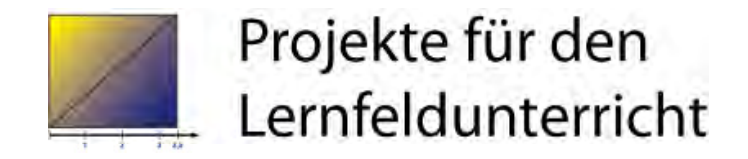

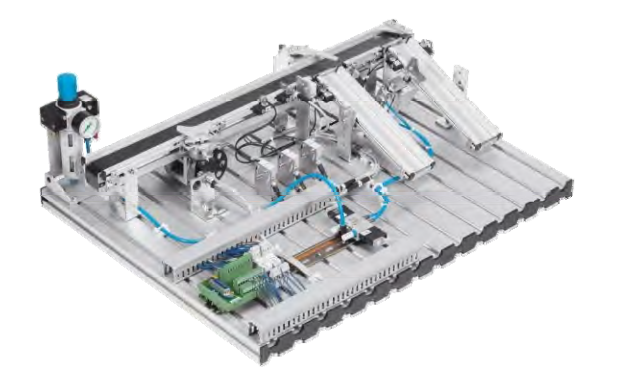

### **Projekte für den**   $L$  **ernfeldunterricht**

#### Stefan Manemann, Jochen Rengstorf

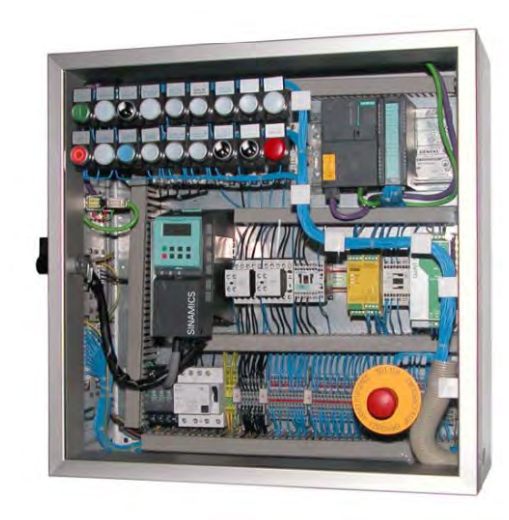

## **Inhalt**

- **Werkbank Schule – Motivation**
- **Hardwarekonzept**
- **Didaktischer Transfer**
- **Di P j kt Die Projekte**
- **Wie bewerte ich?**
- **WinWin Schule & Ausbildungsbetrieb**
- **Partner**
- **Zusammenfassung**

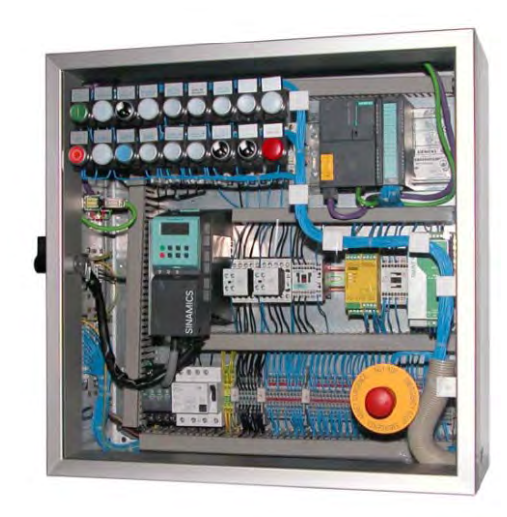

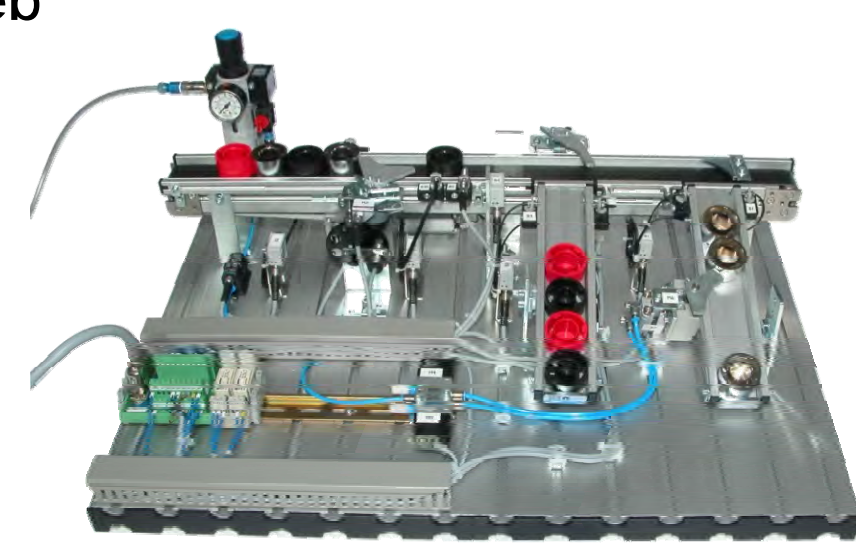

### **Werkbank Schule – Motivation**

- $\Box$  **Ermöglichen einer handlungsorientierten Berufsausbildung in der Berufsschule.**
- $\Box$  **Motivationsträger für Auszubildende in verschiedenen Ausbildungsjahren und Ausbildungsberufen.**

**RAHMENLEHRPLAN** 

für den Ausbildungsberuf Mechatroniker/Mechatronikerin

(Beschluß der Kultusministerkonferenz vom 30. Januar 1998)

Gültig ist die im Bundesanzeiger veröffentlichte Fassung

- **Vermittlung von fundiertem Wissen über das, was gebraucht wird wird.**
- **Optimale Ausbildung für das Berufsleben und die IH K-Prüfungen auf Basis des Rahmenlehrplans.**

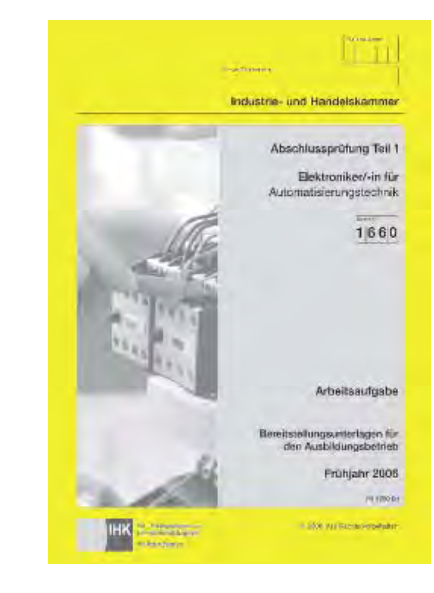

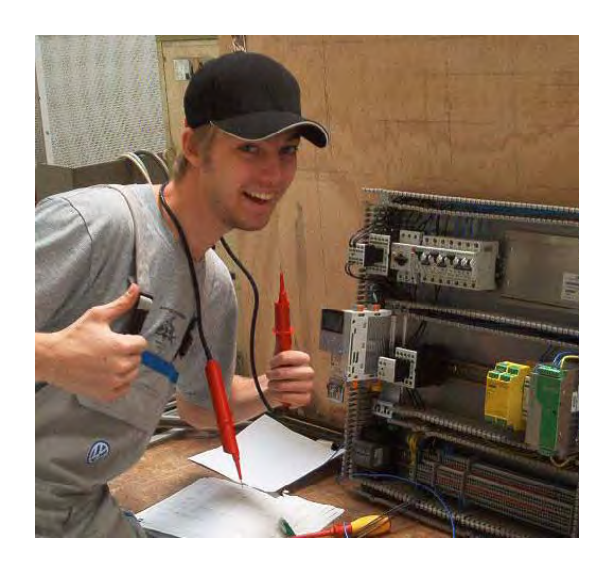

#### **RAHMENLEHRPLAN**

für den Ausbildungsberuf

Elektroniker für Automatisierungstechnik/ Elektronikerin für Automatisierungstechnik

(Beschlus)

**RAHMENLEHRPLAN** 

für den Ausbildungsberuf

Elektroniker für Betriebstechnik/ Elektronikerin für Betriebstechnik

(Beschluss der Kultusministerkonferenz vom 16.05.2003)

### **Werkbank Schule – Motivation**

- **Handlungsorientierter Unterricht bietet die besten Voraussetzungen auf maximalen Lernerfolg.**
- **Komponenten müssen (fast) immer als Teil einer Anlage/Systems gesehen werden.**
- **Komponenten müssen in ihrer Wirkung aufeinander** *xerstanden* werden.
- **Die Roadmap ist der Schaltplan, die Bedienungsanleitung ist das Handbuch.**

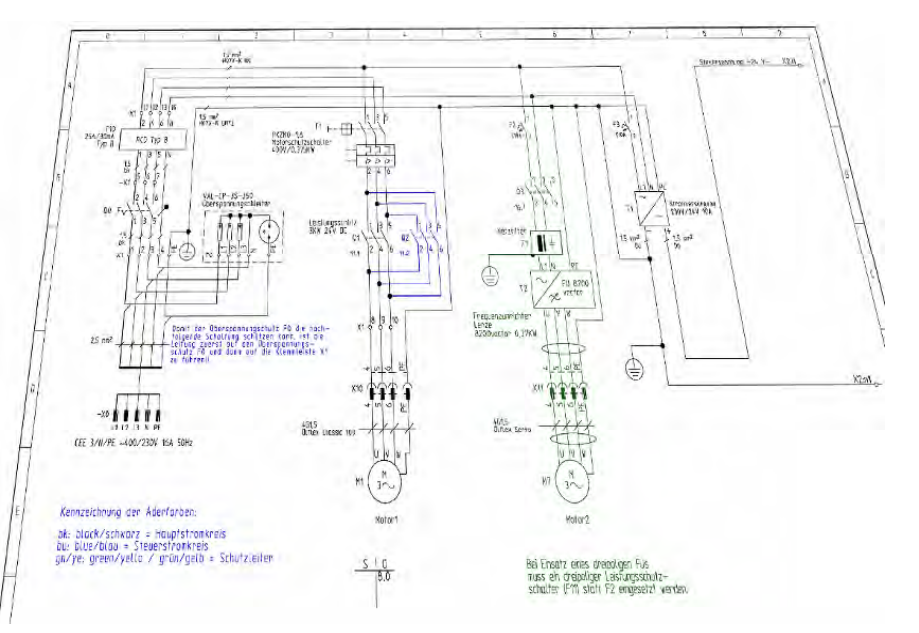

![](_page_3_Figure_6.jpeg)

### **Hardwarekonzept Schaltschrank**

**Der Schaltschrank …**

- **steuert z. B. die Sortieranlage und ist flexibel einsetzbar.**
- **enthält wichtige industrielle Standardkomponenten.**
- $\Box$ **ermöglicht eine sehr realitätsnahe Ausbildung.**
- $\Box$ □ bildet die Basis für unterschiedlichste Handlungssituationen.
- $\Box$ **lässt sich vom 1. bis zum 4. Ausbildungsjahr einsetzen.**

![](_page_4_Picture_7.jpeg)

![](_page_4_Picture_8.jpeg)

### **Hardwarekonzept Sortieranlage**

**Die Sortieranlage …**

 $\Box$ **ist ein Modell, dass über den Schaltschrank angesteuert wird.** 

- u **b i f i d i ll S d dk basiert auf ndustriellen Standardkomponenten:**
	- $\bullet$ **induktive und optische Sensoren**
	- $\bullet$ **400VAC-Asynchronmotor**
	- $\bullet$ **Pneumatikzylinder und Ventile**
	- $\bullet$ **…**
- $\Box$  **bildet die Grundlage zur Vorbereitung auf die Abschlussprüfung.**

![](_page_5_Picture_9.jpeg)

![](_page_5_Picture_10.jpeg)

### **Didaktisches Konzept "Handlungsorientierung"**

![](_page_6_Figure_1.jpeg)

### **Didaktischer Transfer**

- $\Box$ **Integ p ration vieler Inhalte in Unterrichtsprojekte**
- $\Box$  **Entwurf von Handlungssituationen mit Blick**  auf Auszubildende und "Werkshalle"
- $\Box$ **Von der Reduktion zur Komplexität**

![](_page_7_Figure_4.jpeg)

![](_page_7_Picture_5.jpeg)

![](_page_7_Picture_6.jpeg)

**Lernfeld 1 – Einstieg "Elektrotechnische Systeme"**

![](_page_8_Figure_2.jpeg)

**Childrenwhete** 

**Projekt 2 – Band 1**

#### **Lernfeld 2 – Elektrische Installationen planen und ausführen.**

![](_page_9_Figure_2.jpeg)

### **Projekt 2 – Ausg gan ssituation**

#### **Basis: Fiktive Firma mit Büros, Produktion, Außenanlagen …**

![](_page_10_Figure_2.jpeg)

#### **Lernfeld 3 – " gy p Steuerungen analysieren und anpassen "**

![](_page_11_Figure_2.jpeg)

### **Projekt 3 – Simulation mit SIMIT SIMIT**

![](_page_12_Picture_1.jpeg)

![](_page_12_Picture_2.jpeg)

### **SIEMENS**

**Voll funktionsfähiges Siemens SIMIT Modell der Sortieranlage**

![](_page_12_Picture_5.jpeg)

#### **Lernfeld 4 – Informationstechnische Systeme bereitstellen.**

![](_page_13_Picture_2.jpeg)

Projekt 5 - Band 1

**Lernfeld 5 – "Die Energieversorgung und Sicherheit einer Produktionshalle gewährleisten "**

![](_page_14_Figure_2.jpeg)

-X1 6

![](_page_15_Figure_1.jpeg)

![](_page_15_Picture_2.jpeg)

![](_page_15_Picture_3.jpeg)

![](_page_16_Figure_0.jpeg)

#### **17**

## **Projekt 8 – Band 2**

#### **LF 8 – "Antriebssysteme auswählen und optimieren"**

![](_page_17_Figure_2.jpeg)

SINAMICS G120

**Projekt 9 – Band 2**

#### **LF 9 – "Steuerungssysteme und Kommunikationssysteme integrieren"**

![](_page_18_Figure_3.jpeg)

#### **LF 10 – "Automatisierungssysteme in Betrieb nehmen und übergeben"**

![](_page_19_Figure_2.jpeg)

### **Projekt 11 – Band 2**

![](_page_20_Picture_1.jpeg)

![](_page_20_Figure_2.jpeg)

![](_page_21_Picture_1.jpeg)

#### **LF 12/13 - "Einen Handlingsautomaten planen und realisieren "**

![](_page_21_Figure_3.jpeg)

### **Projekt 12 – Band 2**

![](_page_22_Picture_1.jpeg)

#### **Zeitplanung, Schaltpläne und Schrittkettensteuerung**

![](_page_22_Figure_3.jpeg)

![](_page_23_Picture_1.jpeg)

#### **Vorlagen für das Abnahmeprotokoll und die Dokumentation**

![](_page_23_Picture_17.jpeg)

### **Projekt 12 – SIMIT Modell**

![](_page_24_Picture_11.jpeg)

### **Auftrag jPro ekt 12 - Sichtkontrolle**

- $\Box$  **Di Ab h i A l d Die Abnahme einer Anlage oder Maschine läuft in den Schritten**
	- **1. Sichten**
	- **2. Messen**
	- **3. Prüfen**
	- **4. Protokollieren**

#### **Beispielaufgabe**

**Vervollständigen Sie bitte das Protokoll zur Sichtkontrolle um die aus Ihrer Sicht zu kontrollierendenPunkte.** 

![](_page_25_Picture_9.jpeg)

![](_page_25_Picture_76.jpeg)

![](_page_25_Picture_11.jpeg)

### **Projekt Safety – Band 2**

![](_page_26_Picture_1.jpeg)

# **"Eine Sicherheitstür integrieren " Analyse der Installation Analyse der Prog g rammierung Inbetriebnahme Risikoanalyse**

### **Wie bewerte ich?**

- **Projektinhalte lassen sich gut in handlungsorientierte Klassenarbeiten integrieren:**
	- $\bullet$ **Kennzeichnung Betriebsmittel**
	- $\bullet$ **Schaltungsentwurf**
	- $\bullet$ **A hl d d K t Auswahl der passenden Komponen ten**
- **Bewertetes Fachgespräch ( ) z.B. 15 bis 30 Minuten) als Alternative zur Klassenarbeit**
- **E Klassenarbeit direkt am PC, z.B. Programmierung, Schaltplanentwurf mit CAD-Software, Visualisierung …**
- **Bewertung der Projektarbeit als Klassenarbeit anhand ausgewählter Kriterien: Funktion, Dokumentation …**

![](_page_27_Picture_9.jpeg)

![](_page_27_Picture_10.jpeg)

### **WinWin Schule & Ausbildungsbetrieb**

- **Proj pg 9 g ektinhalte spiegeln 90 % der Forderungen aus dem Rahmenlehrplan wieder.**
- **Vermittelte Inhalte entsprechend dem inhaltlichen Bedarf des Ausbildungsbetriebes.**
- **Möglichkeit zu Kooperationsprojekten zwischen Betrieb und Schule**
- **Sehr gute Vorbereitung auf die Facharbeiterprüfung Teil 1/2**

![](_page_28_Picture_5.jpeg)

## **Inhalte der DVD**

![](_page_29_Picture_1.jpeg)

- **Siemens SIMIT Simulationsmodell der Sortieranlage**
- **CAD-Zeichnungen der Sortieranlage in eplan P8 und Caddy++**
- **Festo FluidSIM 4 Demoversion plus Simulationsdateien**
- **ifm Schulungsunterlagen Sensortechnik**
- **Siemens Schulungsunterlagen Automatisierungstechnik**
- $\Box$ **Diverse Arbeitsdateien (MS PowerPoint, Excel, Word …)**
- $\Box$  **Datenblätter, Kataloge und Dokumentation von Moeller, Phoenix Contact, Fluke, Gossen Metrawatt, Lapp Kabel, Rittal, Hager …**
- **Videos: Unterweisung, Pneumatik, Internet und Automobilfertigung**

### **Partner**

- **Beteiligg g" y ung wichtiger "Global Player"**
- **Wertvolle Ideen und Praxistipps**
- **Support durch engagierte Mitarbeiter**
- $\Box$ **S b i T h l i Support bei neuen Technologien**
- $\Box$  **Integg g rationsmöglichkeit der originalen Herstellerunterlagen in das Projektbuch/DVD**

![](_page_30_Picture_6.jpeg)

![](_page_30_Picture_7.jpeg)

![](_page_30_Picture_8.jpeg)

![](_page_30_Picture_9.jpeg)

![](_page_30_Picture_10.jpeg)

![](_page_30_Picture_11.jpeg)

![](_page_30_Picture_12.jpeg)

![](_page_30_Picture_13.jpeg)

### **Zusammenfassung**

![](_page_31_Picture_1.jpeg)

**Beispiellösungen Große Zeitersparnis** **Aktuelle Technologien Ganzheitlicher Ansatz zukunftsorientierte Ausbildung realitätsnahe Ausbildung**

**Industrielle Standardkomponenten Eignung für sehr viele Lernfelder vom 1 bis zum 4 Ausbildungsjahr 1. 4.** 

**Durchgängiges Konzept Hohe Effizienz**

### **Zusammenfassung**

![](_page_32_Picture_1.jpeg)

**Pro jektband 1** (362 Seiten) ISBN 978-3-427-44501-2 Schülerband (22,45 €) ISBN 978-3-427-44502-9 Lehrerband (27,45 €)

**Projektband 2** (340 Seiten) ISBN 978-3-427-44503-6 Schülerband (26,45 €) ISBN 978-3-427-44504-3 Lehrerband (27,95 €)